Licence professionnelle Métiers de l'informatique : applications Web parcours Web designer intégrateur metallic

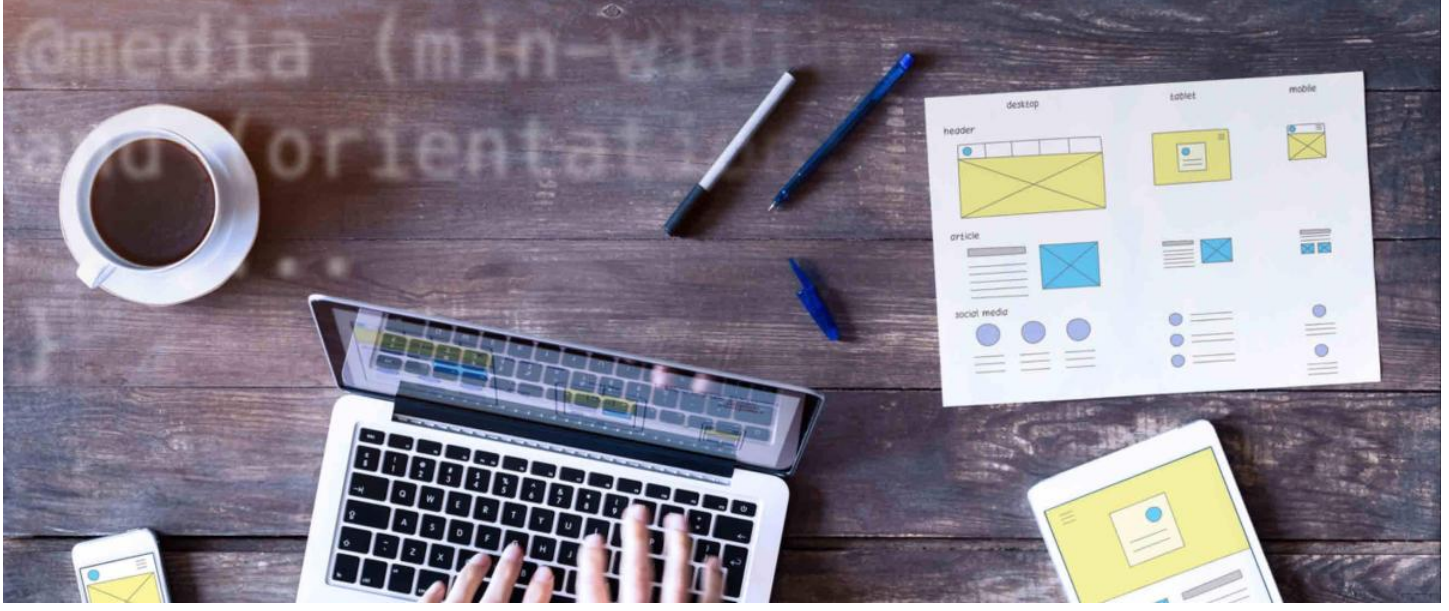

# **LICENCE PROFESSIONNELLE MÉTIERS DE L'INFORMATIQUE : APPLICATIONS WEB PARCOURS WEB DESIGNER INTÉGRATEUR**

### **CARTE D'IDENTITÉ**

- Domaine : Sciences, Technologies, Santé
- En formation initiale
- > [En formation continue](https://www.univ-larochelle.fr/formation/formation-continue/)
- En alternance
- Contrat d'apprentissage
- Contrat de professionnalisation
- Mensuel : 2 semaines par mois en entreprise et immersion quasi définitive à
- compter du mois d'avril
- Accessible en [Validation des Acquis \(VAE\)](https://www.univ-larochelle.fr/formation/formation-continue/valider-ses-acquis/validation-acquis-de-lexperience-vae/)
- [Accessible aux personnes en situation de handicap](https://www.univ-larochelle.fr/vie-etudiante/etudiants-en-situation-de-handicap/)

 $\Sigma$  - de 1 mois pour accéder au 1er emploi 8 94 % des diplômés sont en emploi selon une étude réalisée 18 mois après obtention du diplôme

### **CANDIDATER**

<https://www.univ-larochelle.fr/formation/admission-inscription-et-scolarite/candidatures-et-inscriptions/candidater-universite-la-rochelle/>

## **CONTACT**

Site Sciences et Technologies Avenue Michel Crépeau 17042 La Rochelle cedex 1 Téléphone : +33 (0)5 46 45 82 59 **Web** Courriel : [contact\\_sciences@univ-lr.fr](mailto:contact_sciences@univ-lr.fr)

### **OBJECTIFS**

### **Le mot du responsable**

66

Pour devenir un professionnel créatif dans le domaine du Web, vous devez acquérir la maîtrise des techniques nécessaires à la production de sites web et autres médias visuels. Les enseignements abordés comprennent ainsi :

[60 crédits ECTS](http://www.univ-larochelle.fr/Comprendre-le-systeme-LMD)

> 1 année La Rochelle Le Web design, l'intégration Web (HTML5, CSS3, systèmes de gestion de contenus), le développement web (programmation côté client,programmation côté serveur,développement dédié au Web mobile), les techniques d'animation (animation 2D et 3D, programmation de l'animation en HTML5), les techniques du multimédia (image, son, vidéo : pratique et montage, postproduction), la gestion de projet, le droit du numérique, les techniques de communication et l'anglais. Découvrez plus d'information sur le site de l'école du Web de l'Université de La Rochelle : <https://ecoleduweb.univ-larochelle.fr>

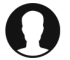

Anthony Bourmaud

### **ADMISSION**

### **Votre profil**

Vous êtes titulaire d'un Bac + 2 : diplôme national validant deux années d'études supérieures dans un domaine de formation compatible (L2 Informatique, DUT Informatique, Métiers du multimédia et de l'Internet, BTS Services informatiques aux organisations, BTS Design graphique...) ou d'une validation des études

#### **Comment candidater ?**  $\mathcal{E}$

La sélection des candidats est réalisée sur dossier.

Vous souhaitez [candidater en Licence professionnelle](https://www.univ-larochelle.fr/formation/admission-inscription-et-scolarite/candidatures-et-inscriptions/mode-demploi-inscription/candidater-licence-professionnelle/)

Les dossiers sont examinés par l'équipe pédagogique qui convoque les candidats dont les dossiers ont été favorablement sélectionnés à un entretien. Lors de l'entretien, les candidats exposent leur motivation.

Alternance : l'accès à la licence professionnelle en alternance n'est définitivement acquis que lorsque vous attestez de la signature d'un contrat d'apprentissage ou de professionnalisation. Il vous est conseillé de débuter votre recherche de structure d'accueil dès le mois de mars et d'informer le Pôle alternance (05.16.49.65.65 ou alternance@univ-lr.fr) de l'avancement de vos démarches.

### **PROGRAMME**

**·** obligatoire **i** à choix

- **Développement web**
	- **Développement web JS**
	- **Motion design**
	- **UX Design**
	- **Vidéo**
	- **Web design : création**
- **Expérience professionnelle**
	- **Missions en entreprise (Alternants)**
	- **Stage (12 semaines) (Initial)**
- **Fondamentaux du web**
	- **Fondamentaux du web**
	- **Méthodologie agile et spécification**
	- **Veille**
- **Mise à niveau**
	- **Remise à niveau programmation**
	- **Remise à niveau programmation et design**
- **Module complémentaire LP MIAW- Hors-Maquette**
	- **Semaine création vidéo complément LP MIAW**
- **Professionnalisation**
- $\bullet$  **Insertion professionnelle**
- **LV1 Anglais**
- **Projet tuteuré**
	- **Projet tuteuré (Alternants)**
	- **Projet tuteuré (Initial)**

#### **Technologies du web, webdesign et gestion de contenus**

- **Système de gestion de contenus (CMS) et PHP**
- **Technologies web (HTML-CSS)**
- **Webdesign : conception**

#### **Règlements et programmes**

Calendrier alternance [https://formations.univ-larochelle.fr/IMG/pdf/calendrier-alternance-\\_23-24\\_lp\\_miaw.pdf](https://formations.univ-larochelle.fr/IMG/pdf/calendrier-alternance-_23-24_lp_miaw.pdf)

#### **Interaction avec le monde professionnel**

Environ la moitié des enseignement est assurée par des professionnels en fonction des métiers visés par la formation, en partenariat avec les branches professionnelles du numérique.

### **ET APRÈS**

#### **Poursuite d'études**

La licence professionnelle a pour vocation une insertion professionnelle directe

#### **Secteurs d'activité**

- Communication, médias
- Informatique, Web, images, télécommunications
- Marketing

#### **Métiers**

**Webdesigner** Intégrateur Web Développeur Web Infographiste Chef de projet multimédia

Informations présentées sous réserve de modifications

fichier généré le 4 mars 2024 11h40min